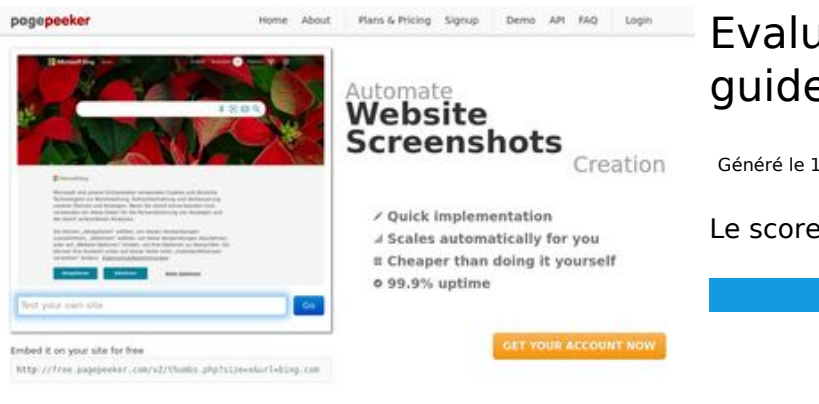

#### **Evaluation du site youtubeguide1.blogspot.com**

Généré le 15 Décembre 2022 13:01

**Le score est de 49/100**

#### $\bigcirc$  Fast rendering

**M** Fast rendering<br>Generate screenshots in a matter of seconds. Never busy, so there's<br>no waiting in line. Rendering starts immediately and is finished<br>quickly

ha Accurate screenshots **The Musical district restricts in the state of the state of the state of the state of the state of the state of the state of the state of the state of the state of the state of the state of the state of the state of the s** 

#### **Optimisation du contenu**

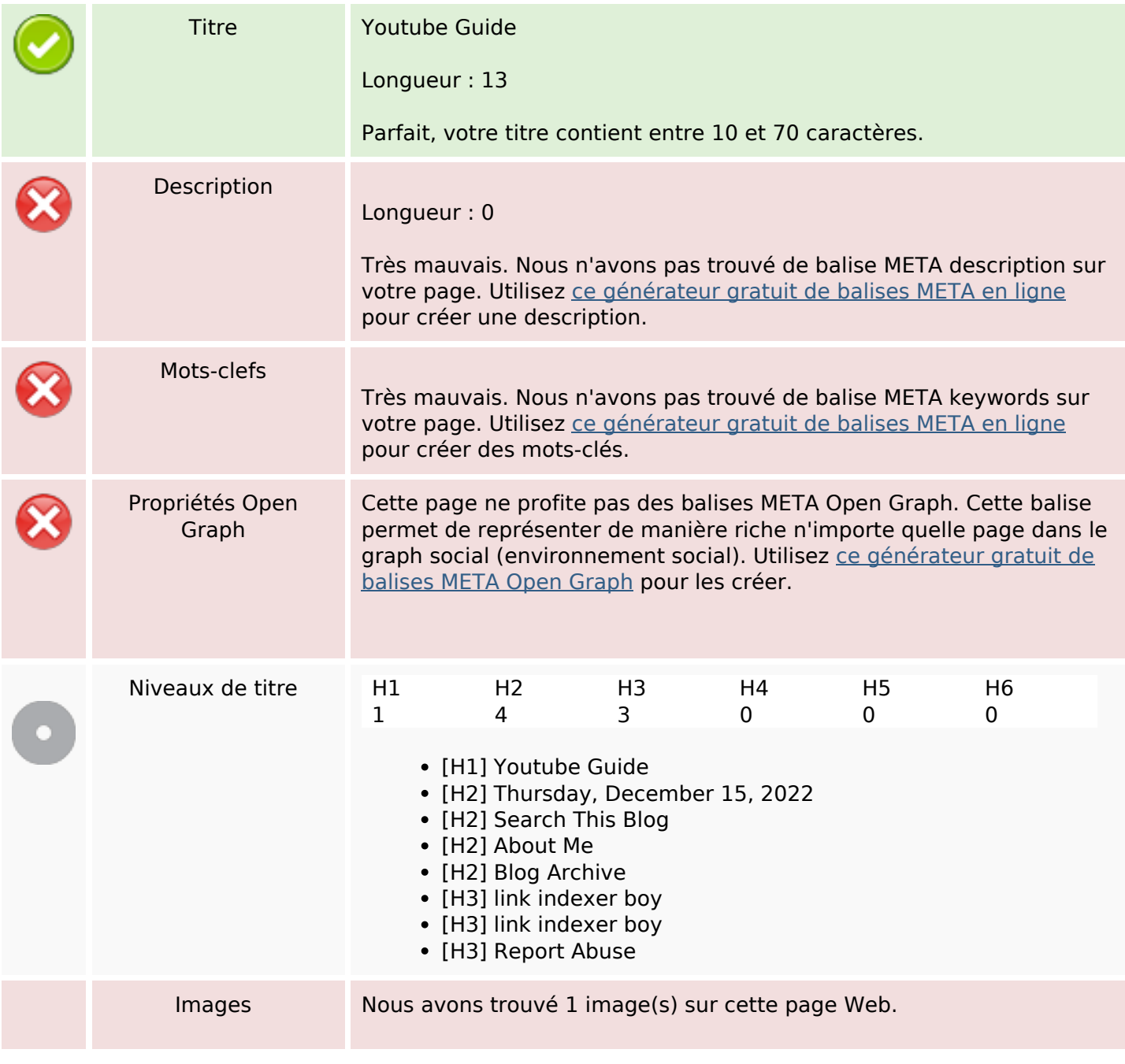

# **Optimisation du contenu**

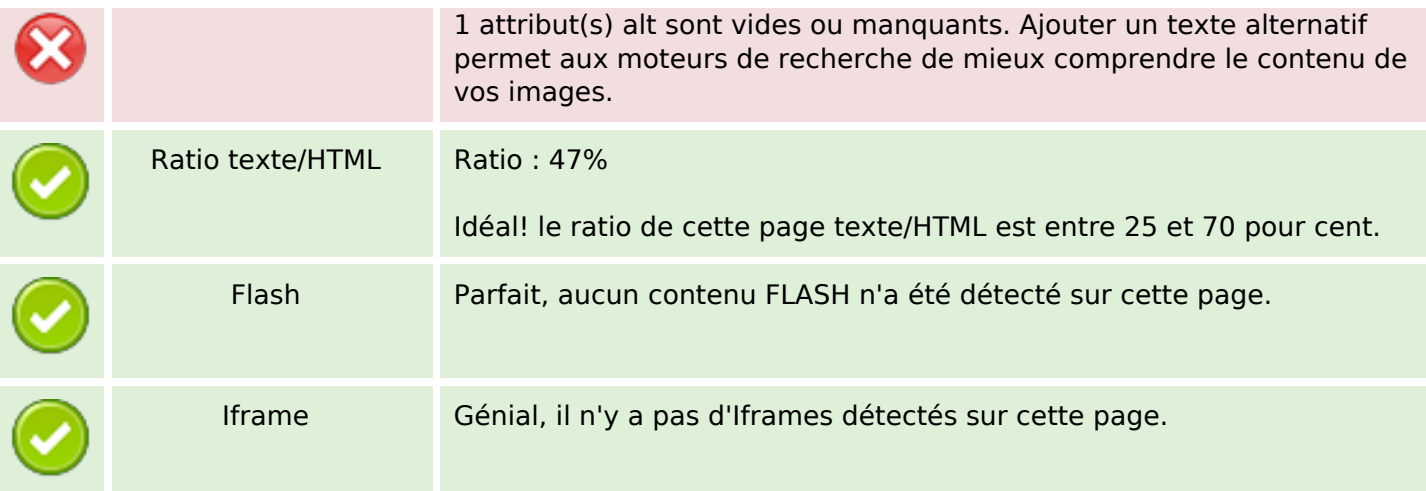

#### **Liens**

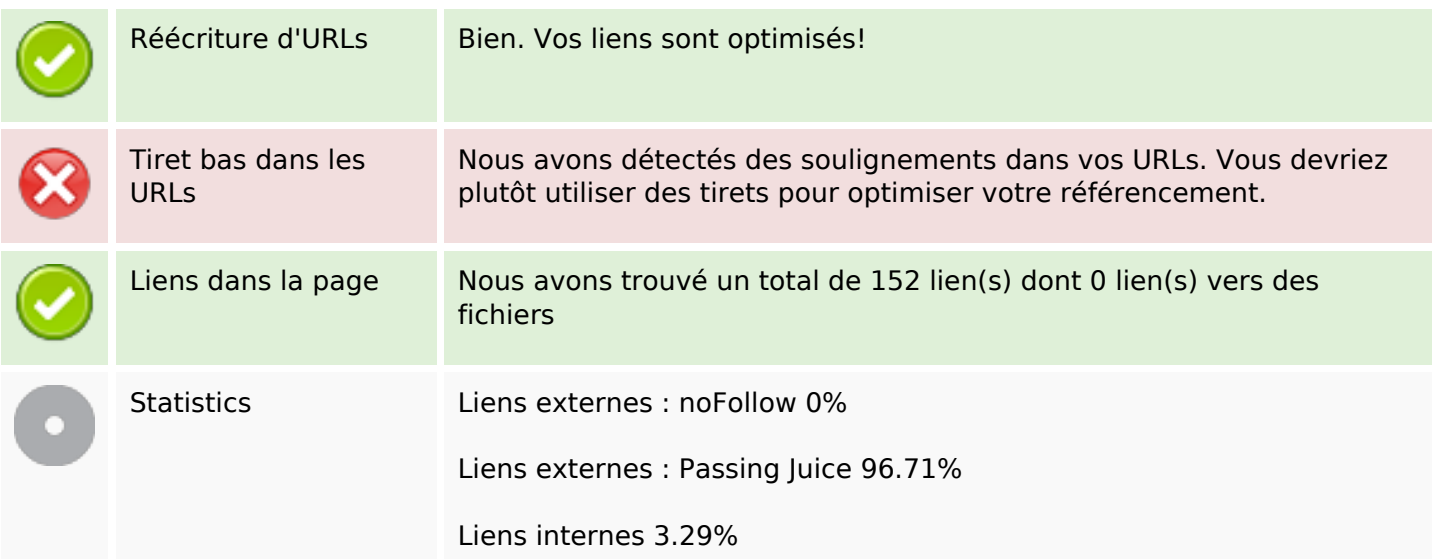

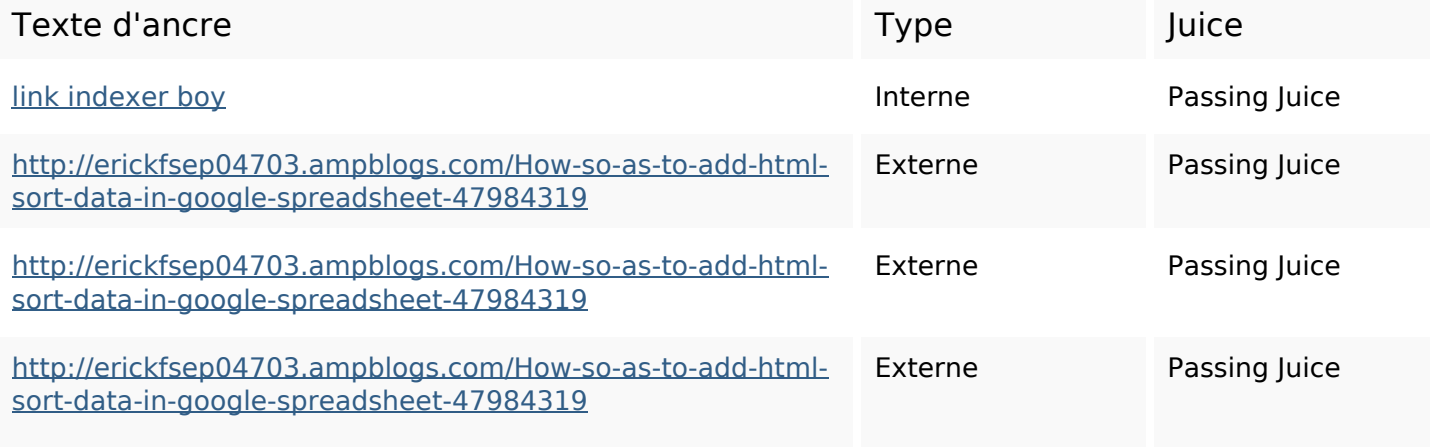

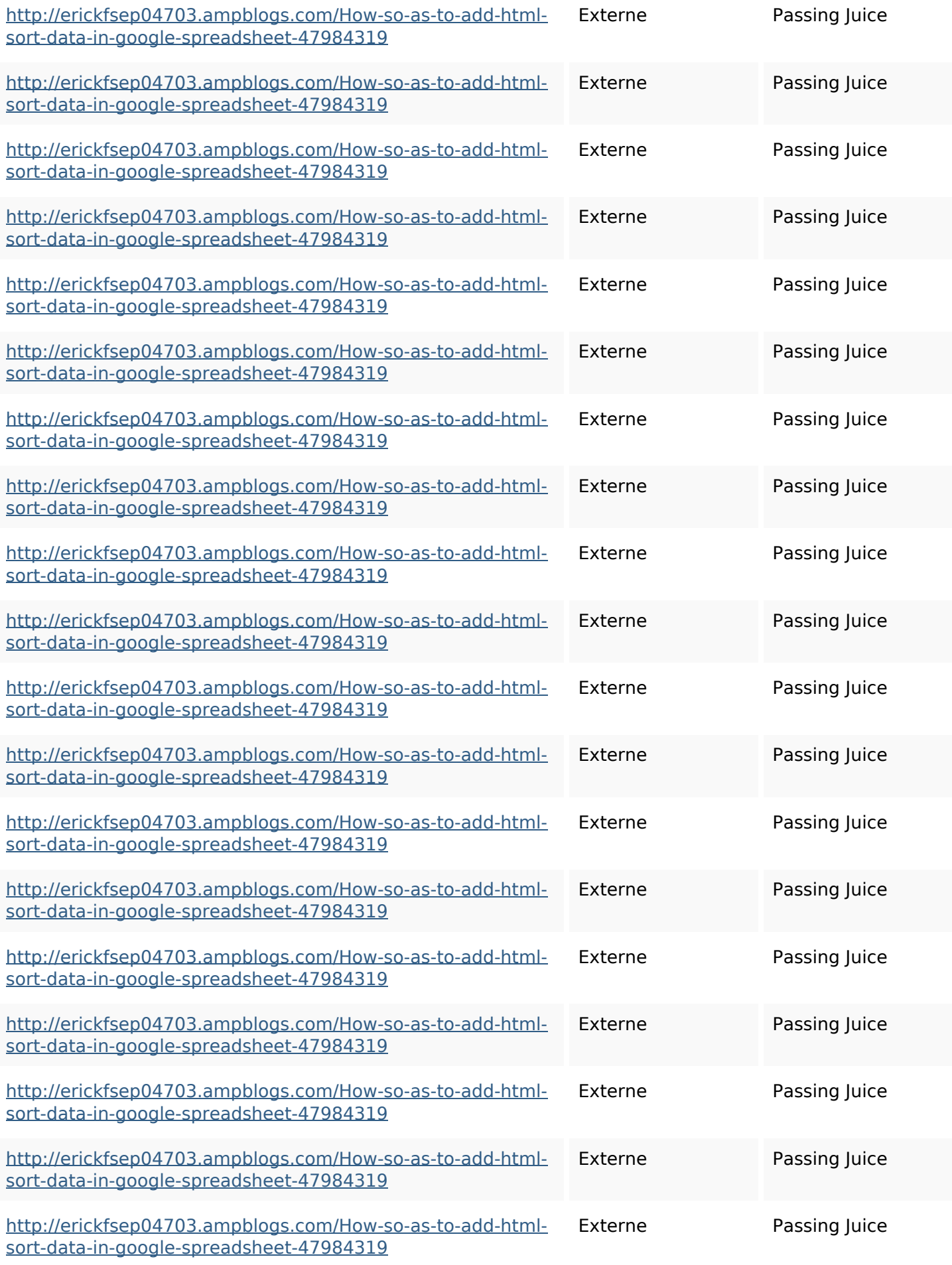

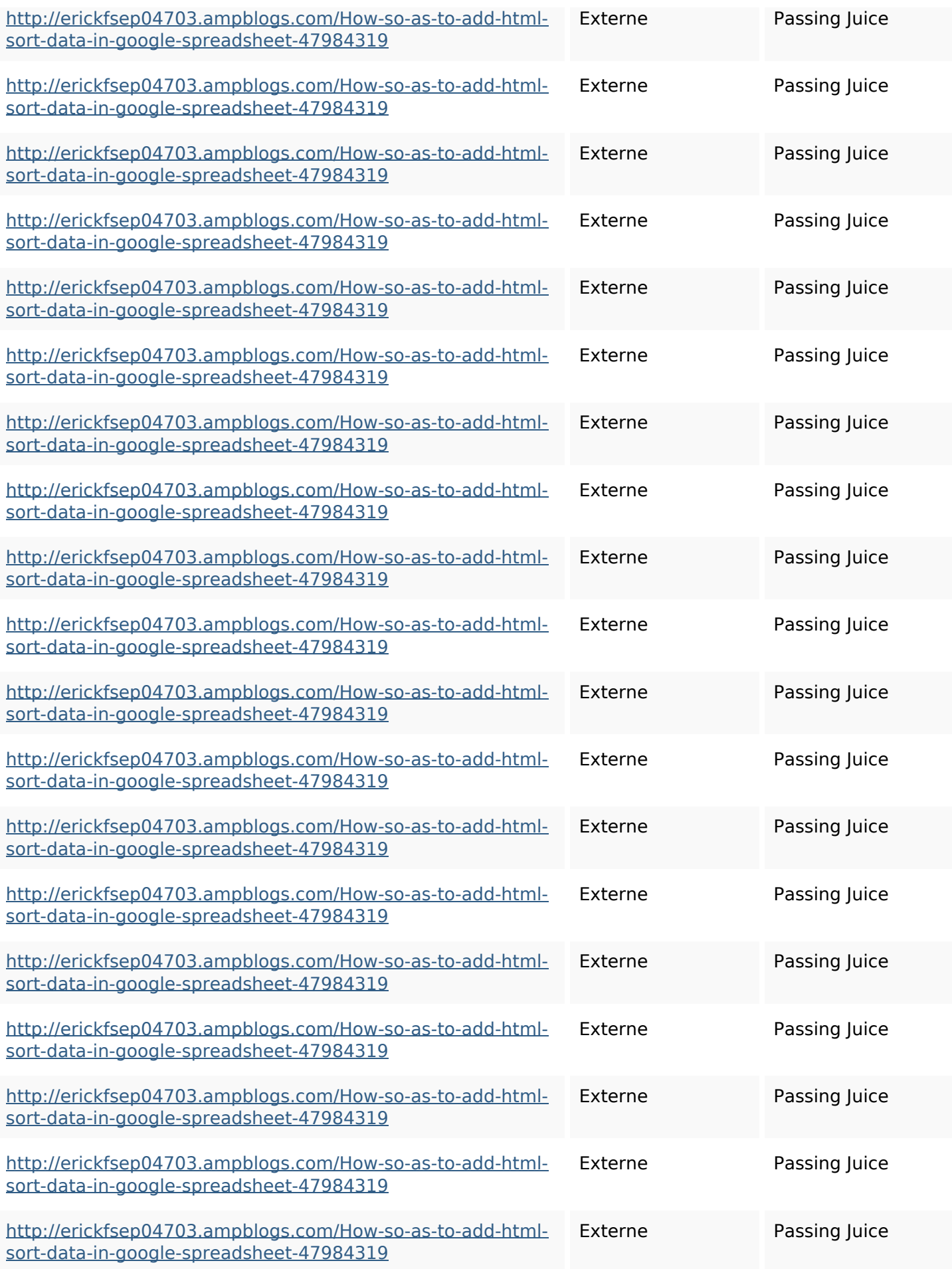

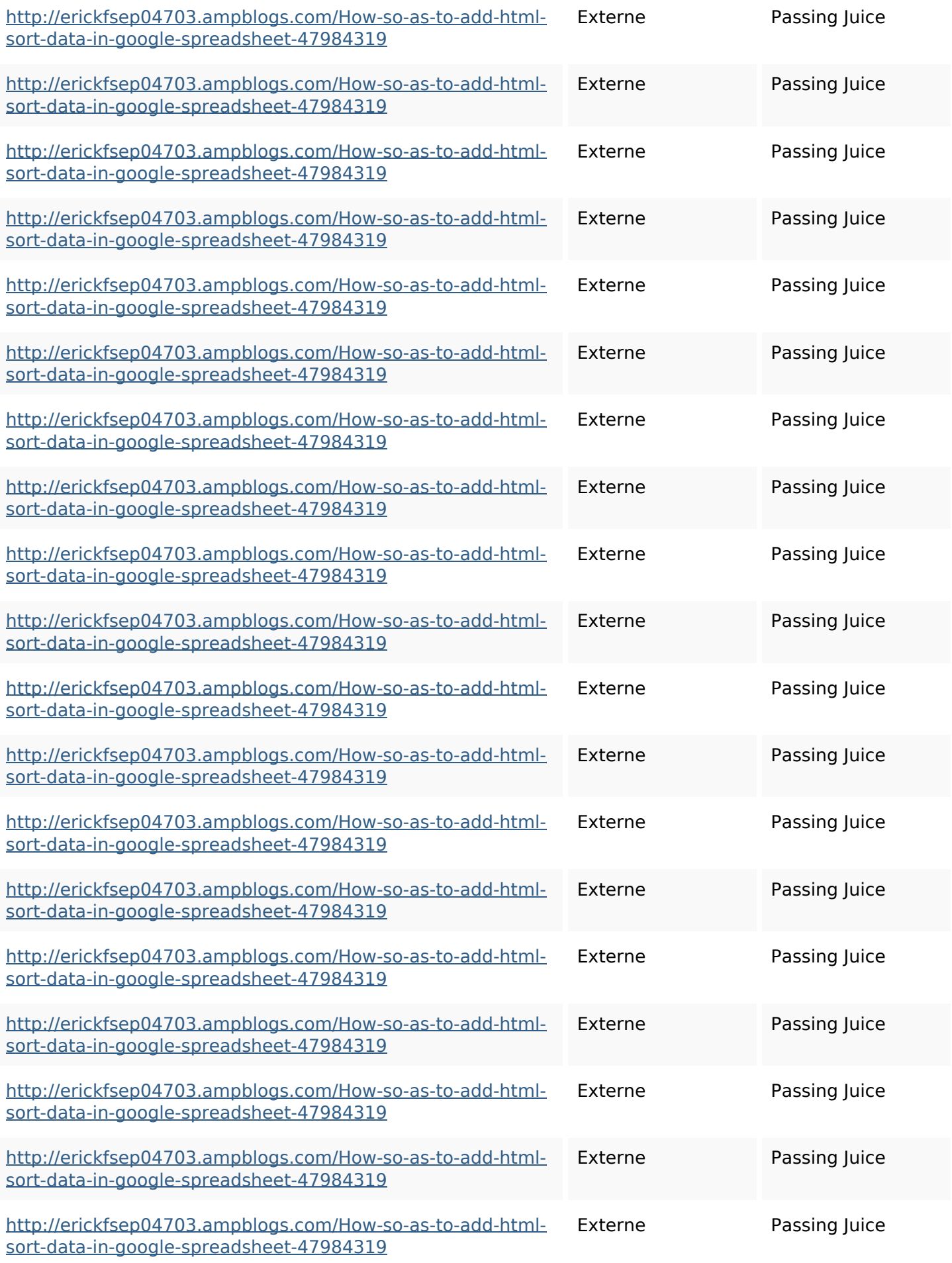

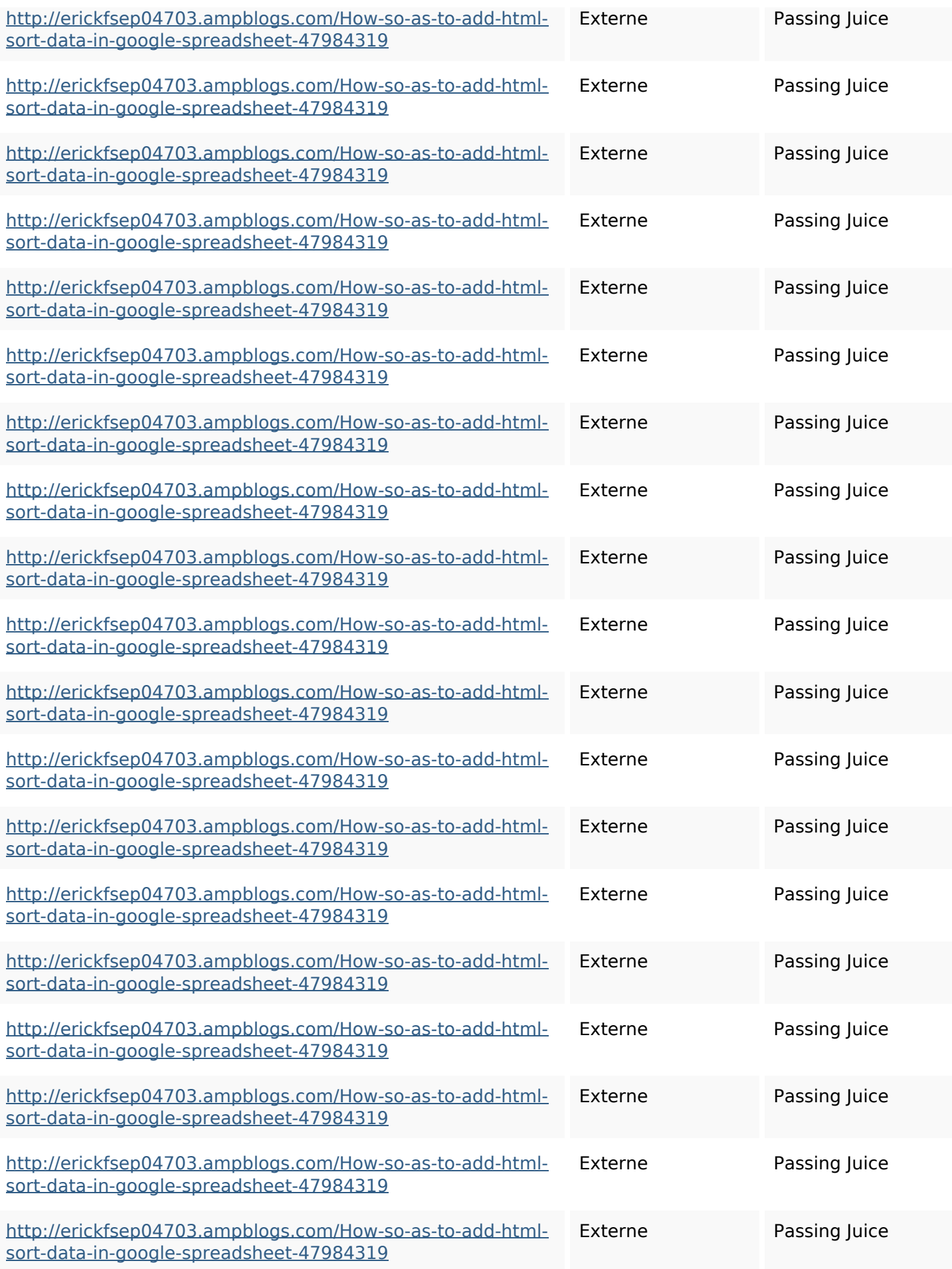

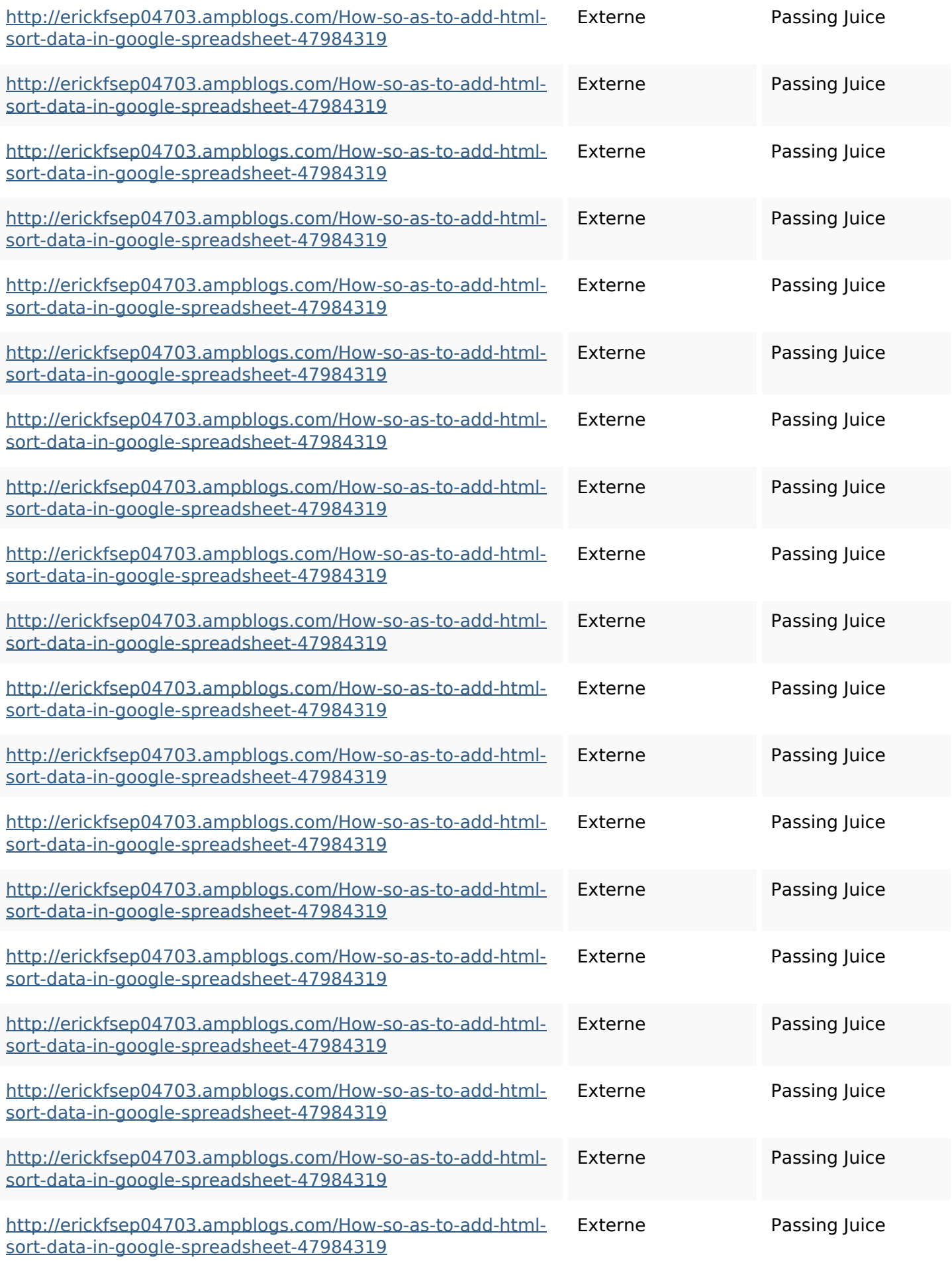

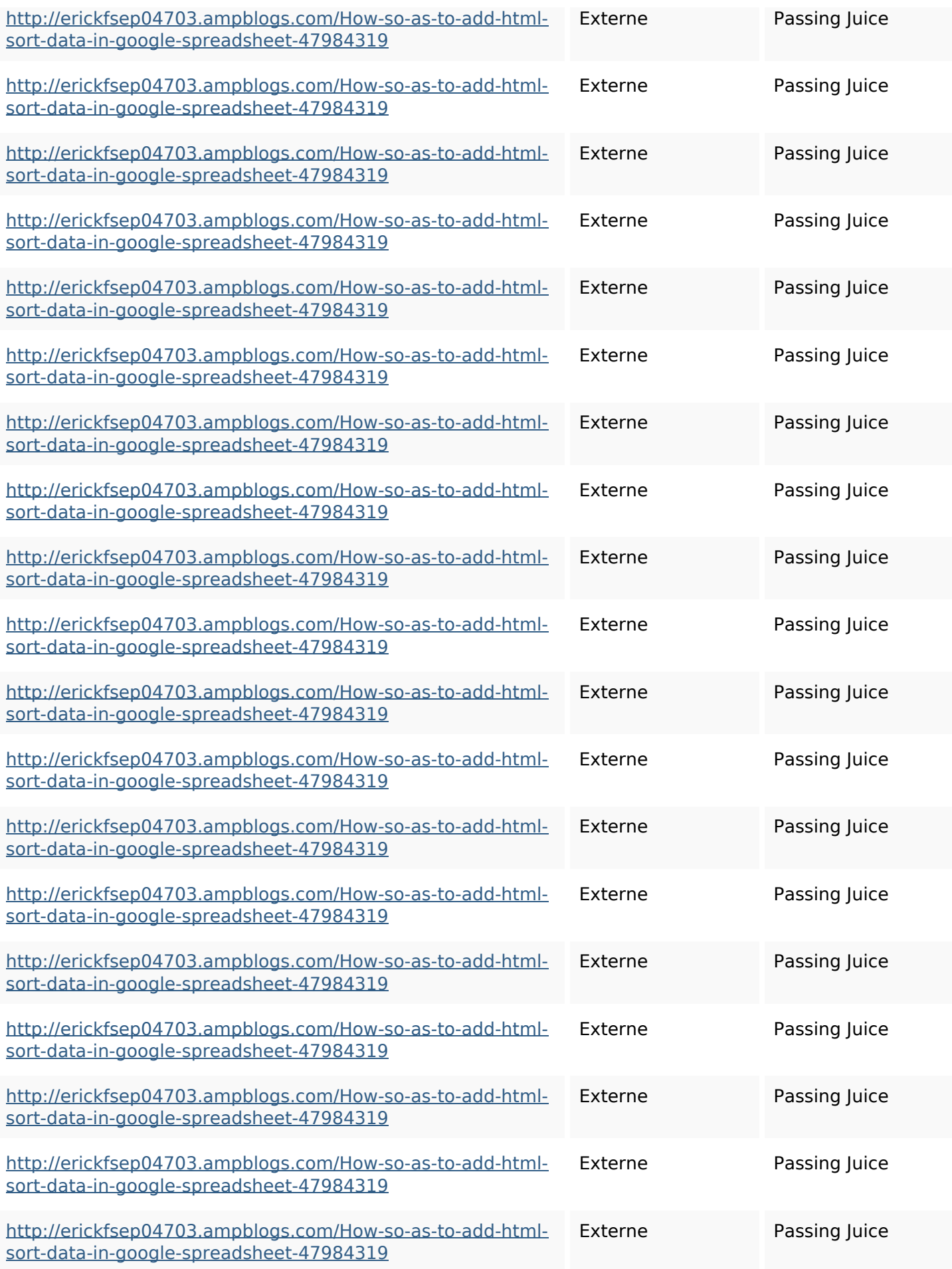

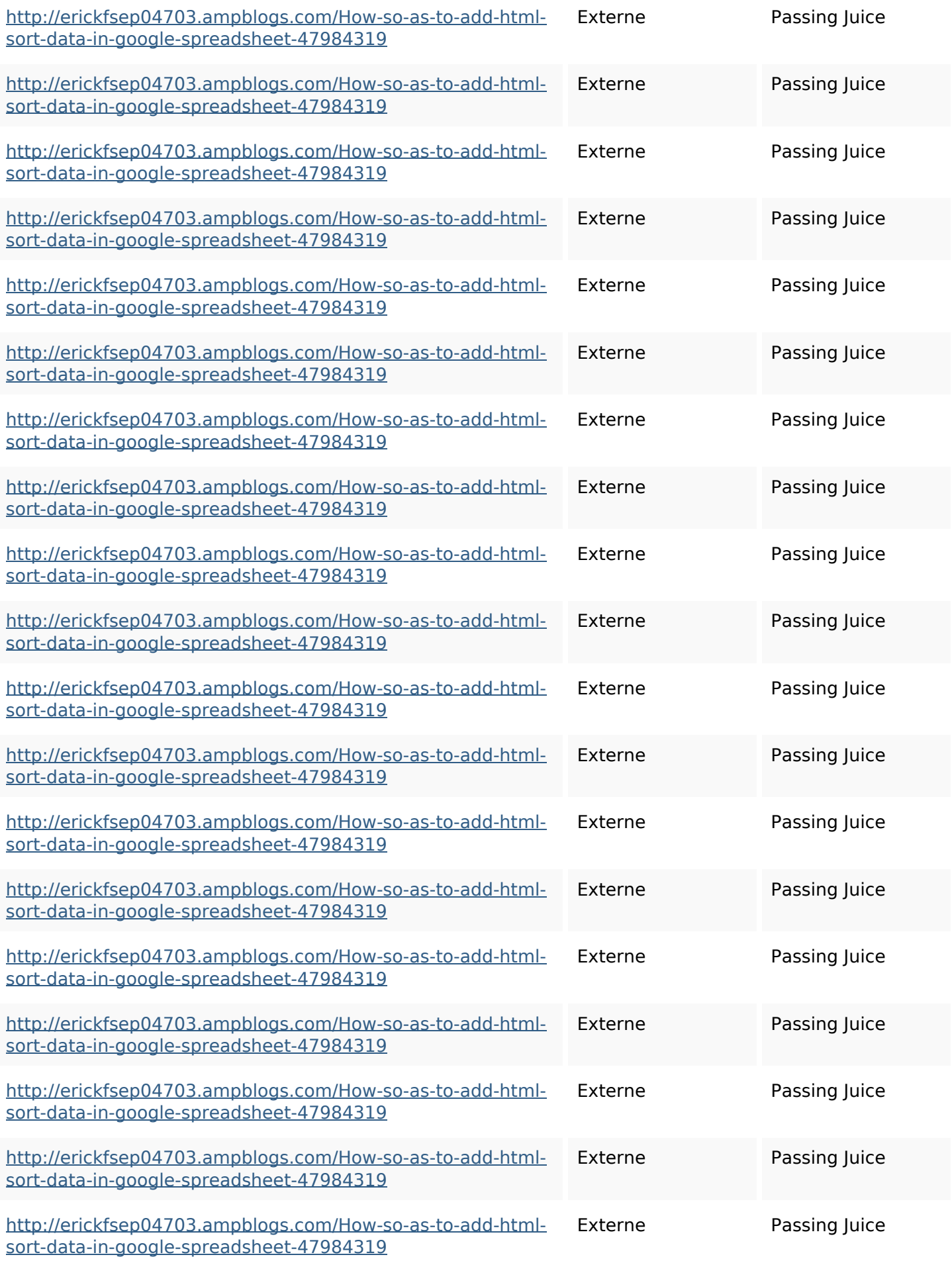

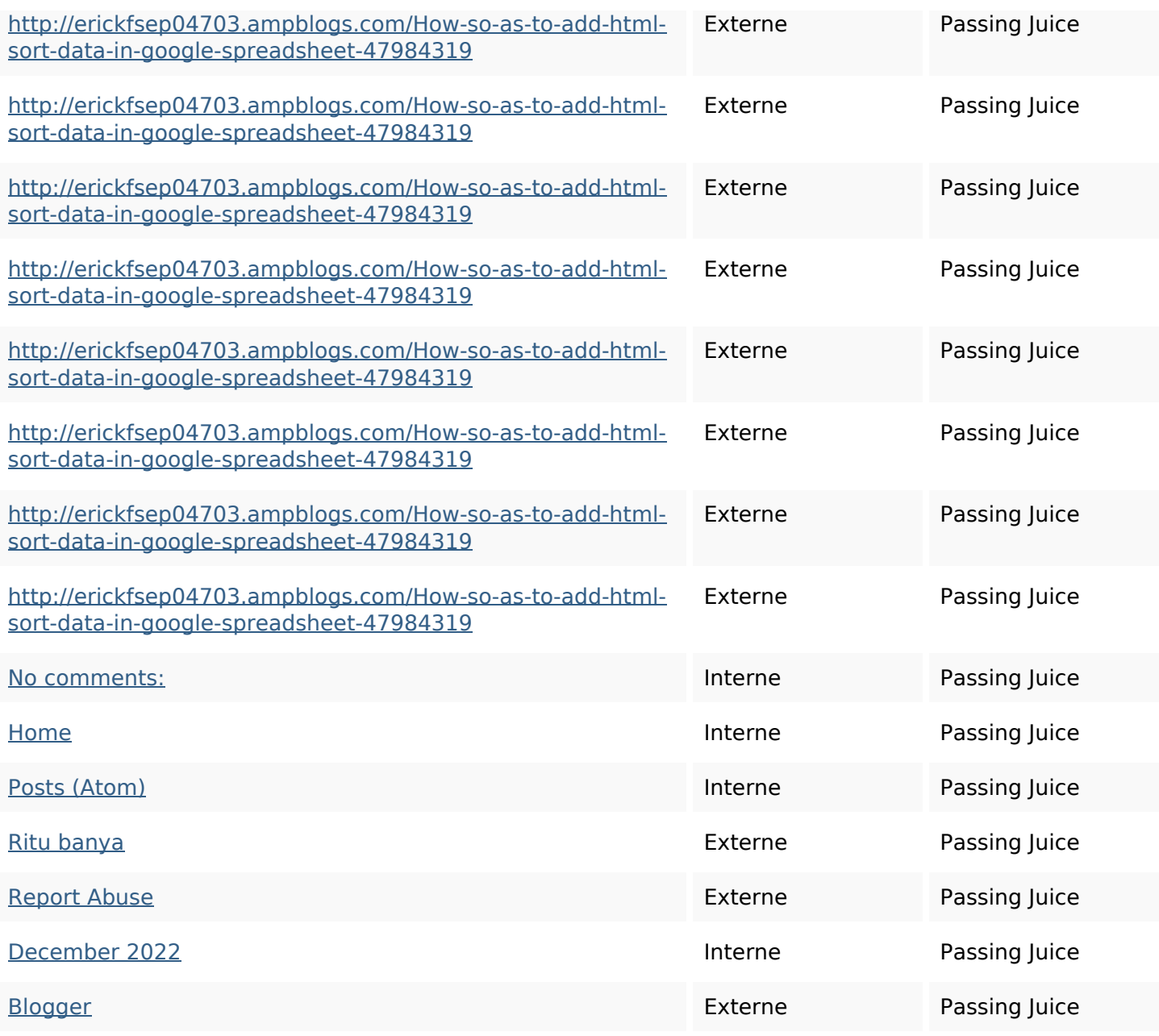

#### **Mots-clefs**

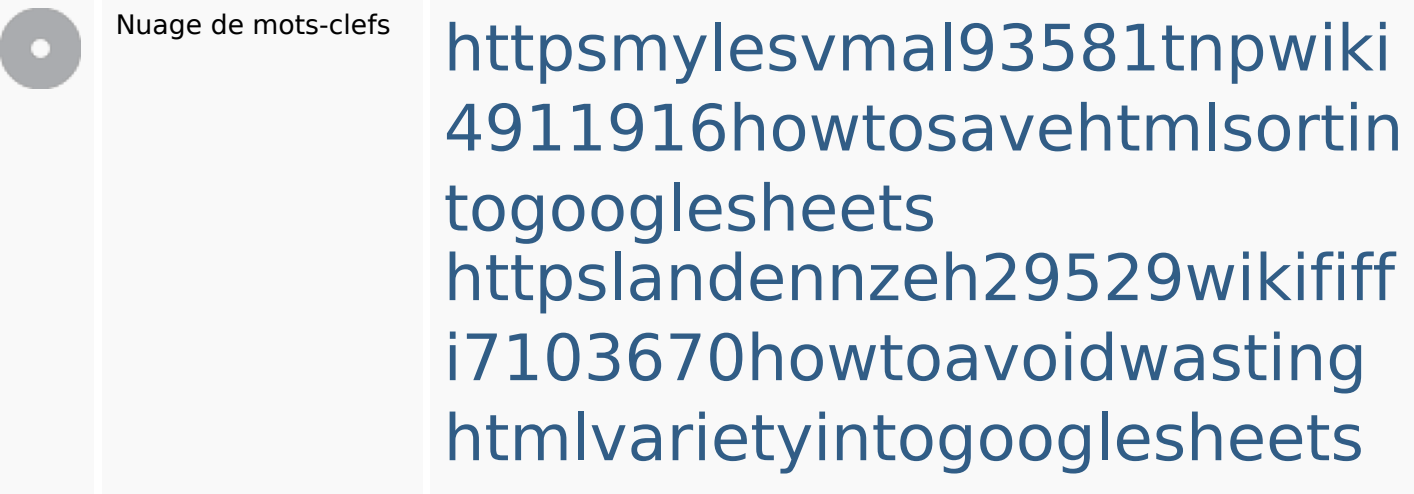

#### **Mots-clefs**

httpsdeannhuf81470eqnextw iki3056743howtosavelotsofht mlkindintogooglesheets httpsshanecuhr25814wikifron tier6249831howtosavelotsofh tmlkindintogooglesheets httpsbeckettcvmx58576wikin structions8747298howtosave htmltypeintogooglesheets httpskameronnnaj92581map pywiki5624026howtosavelots ofhtmlkindintogooglesheets httpsjeffreyozku26925eveowi ki9946558howtosavehtmlvari etyintogooglesheets httpsfernandojufo04793wikis sl6347571howtosavehtmltyp eintogooglesheets httpsangelooesc69258mywiki party7969747howtoavoidwas tinghtmltypeintogooglesheet s httpsaugustumzk92581scrap pingwiki3612507howtosavelo

#### **Mots-clefs**

# tsofhtmlsortintogooglesheets

#### **Cohérence des mots-clefs**

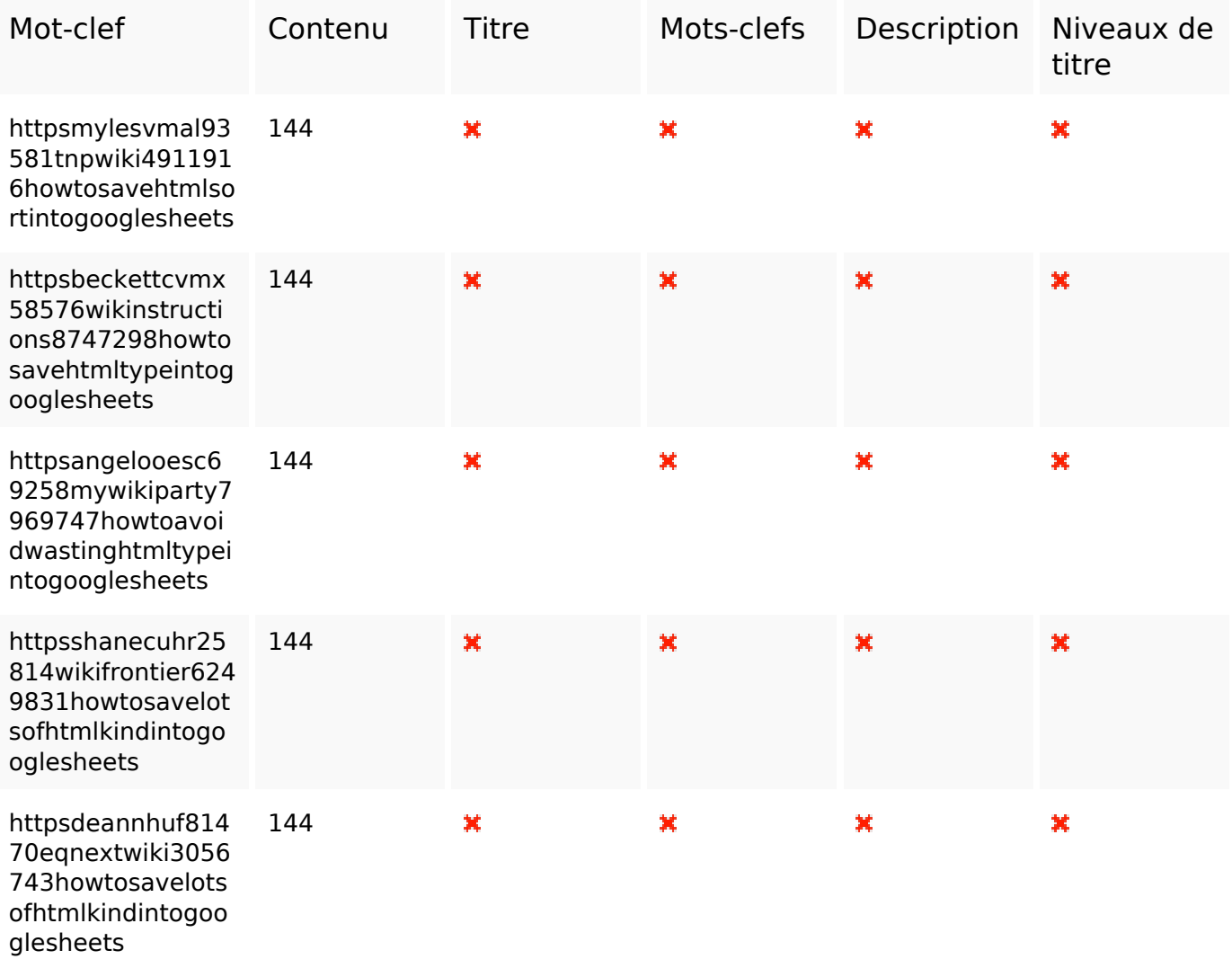

#### **Ergonomie**

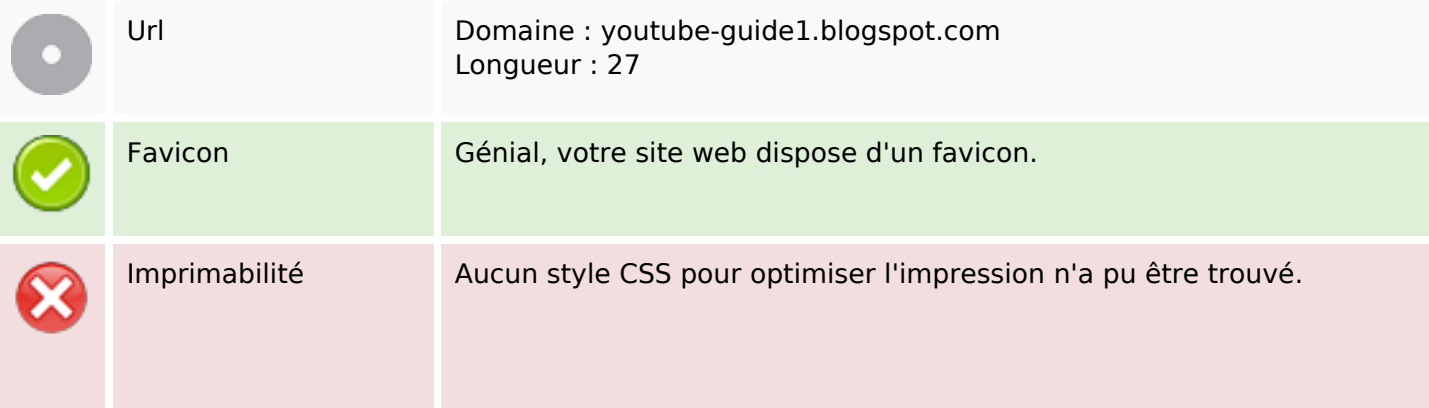

# **Ergonomie**

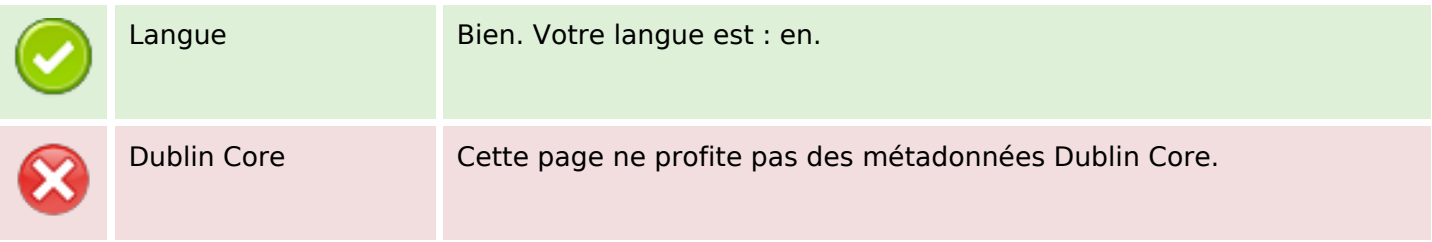

#### **Document**

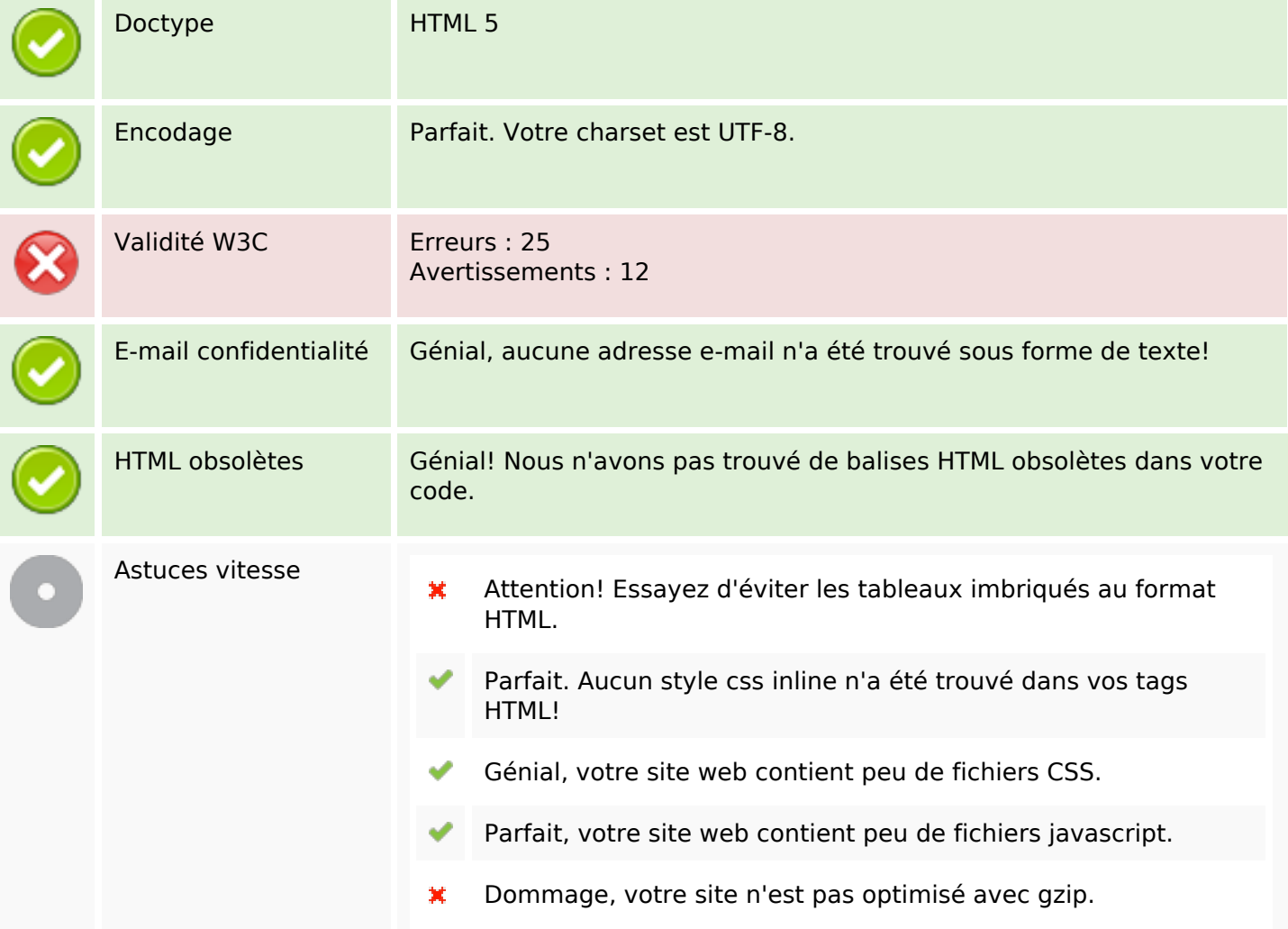

#### **Mobile**

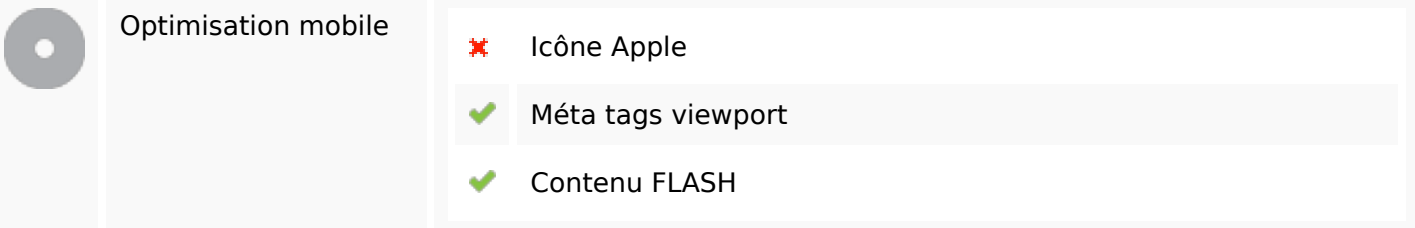

### **Mobile**

# **Optimisation**

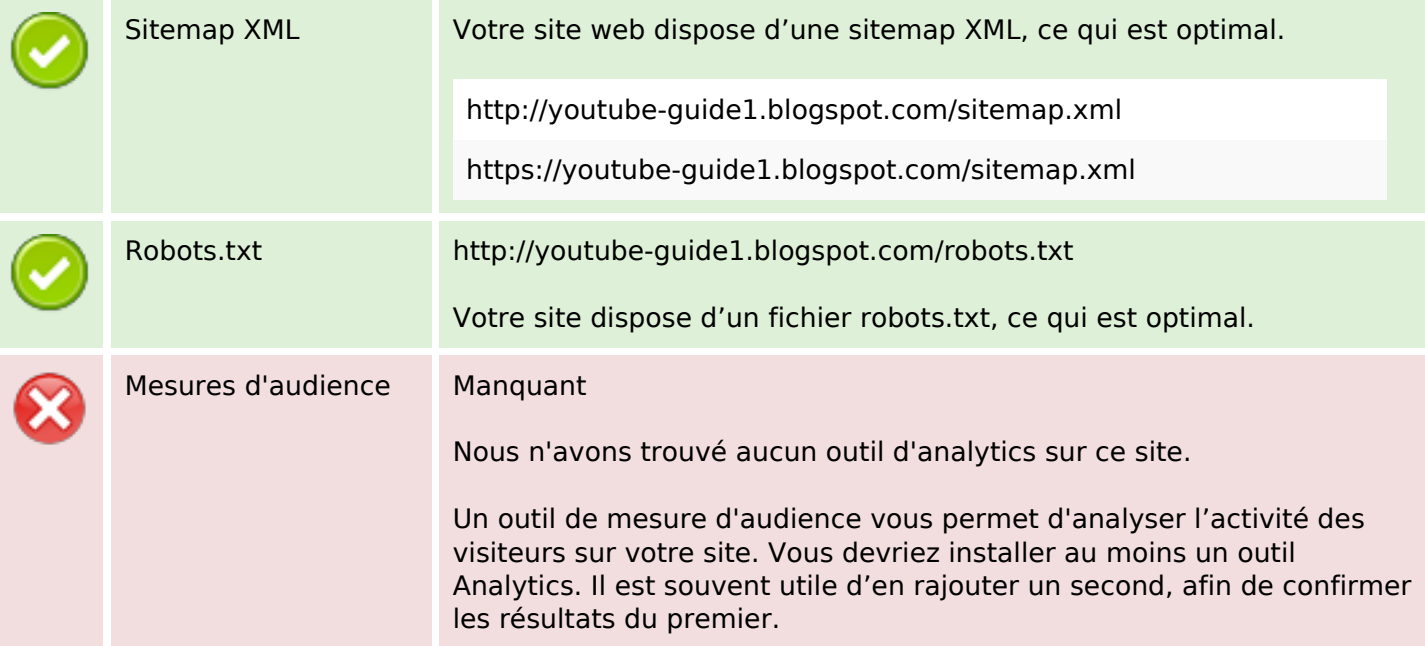